## **Kapitel 7**

Manipulation technisch erkennen

Die technischen Möglichkeiten der vorangehenden Kapitel haben gezeigt, dass wir einen verlorenen Kampf kämpften, wollten wir Bildmanipulationen zweifelsfrei erkennen. Da ist zuerst das Problem des Anfangsverdachts, der gegeben sein muss, um überhaupt ein Bild einer näheren Prüfung zu unterziehen. In vielen Fällen wurden Manipulationen durch Zufall aufgedeckt oder weil die Autoren das Geheimnis ausplauderten. Eine gut gemachte Manipulation wird jedoch nur selten durch flüchtiges Anschauen offenbar. In der Flut der Bilder ist es daher ziemlich unwahrscheinlich, dass sich genügend Verdachtsmomente auf ein Bild konzentrieren, um eine Prüfung einzuleiten.

Dennoch beschäftigt man sich intensiv mit diesem Thema. So findet in prominenten wissenschaftlichen Zeitschriften wie *Science* und *Nature* zur Zeit eine ausführliche Diskussion über den Umgang mit Fälschungen und Fälschungsversuchen statt. Die Ursache sind gehäuft auftretende Fälle von unzulässigen Bildmanipulationen in eingereichten Artikeln. Erste Analysen in einzelnen Zeitschriften ergaben, dass mitunter ca. 20 % der Artikel Bilder mit unzulässigen Veränderungen beinhalteten. In einem Prozent der Fälle war dies mit Fälschungsabsicht geschehen. Die Analysen wurden bisher mit sehr primitiven Mitteln durchgeführt. Es ist zu erwarten, dass ein wesentlich höherer Prozentsatz entdeckt wird, wenn die Methoden sich verbessern. Daher stellt sich die Frage, ob es technische (und möglichst automatische) Möglichkeiten zur Aufdeckung solcher Manipulationen gibt.

Aufdeckungsmethoden <sup>→</sup> Momentan gibt es noch relativ wenige Forscher, die sich mit dieser Frage befassen. Bekannt wurden die Arbeiten von Hany Farid und seiner Gruppe am Dartmouth College in New Hampshire, USA. Seit einigen Jahren beschäftigt er sich mit statistischen Methoden zur Aufdeckung von Bildmanipulationen. Hier versucht man, möglichst automatisch aufgrund der Pixelwerte in Bildern Fälschungen aufzudecken. Einige dieser Verfahren möchte ich im Folgenden kurz erläutern. Wir werden sehen, dass es hier viele methodische Gemeinsamkeiten zu den Ansätzen gibt, die ich schon für die Bilderzeugung und -manipulation beschrieben hatte.

> Eine Analyse mit statistischen Methoden ist aber meist schwieriger durchzuführen, als ein Bild zu fälschen – und leider findet sich für jede neue Analysemethode auch ein Verfahren, um sie auszuhebeln. Der Sinn solcher Analysemethoden liegt eher darin, das Niveau hochzuschrauben und die Anzahl der Personen, die in der Lage sind, Bilder unbemerkt zu fälschen, so weit als möglich einzuschränken. Ähnliche Spiele zwischen Herstellern und Fälschern kennt man aus anderen Bereichen wie etwa der Geldfälschung oder der Datenverschlüsselung.

> Neben der statistischen Analyse ist unser Auge auch weiterhin ein wertvoller Sensor. Oftmals finden wir ein Bild einfach nicht stimmig, irgendetwas stört uns, ohne dass wir es benennen könnten. Dies kann der Anstoß sein, ein Bild näher anzusehen und weitere Hilfsmittel einzusetzen. Der große Vorteil statistischer Methoden ist jedoch ihre Beweiskraft. Wenn Regionen in einem Bild eindeutig als manipuliert identifiziert werden können, so hat das auch vor Gericht Bestand. Ein Bild zweifelsfrei als echt zu klassifizieren, ist hingegen viel schwerer. Glücklicherweise drehen sich viele Prozesse um den Vorwurf der Fälschung und Verleumdung mit Bildern – denken Sie nur an die vielen Klagen gegen Boulevardzeitschriften.

## **7.1 Verdoppelung von Bildregionen**

Sehen Sie noch einmal Abbildung 3.5 an. Dort wurde ein Bildteil kopiert und über das störende Plakat montiert. Nach dieser Operation sind einige Pixel des Bildes mitsamt ihrer gesamten Nachbarschaft zweifach vorhanden. Man könnte also das Bild absuchen und alle Pixelnachbarschaften danach untersuchen, ob sie noch einmal im Bild vorkommen. Leider ist dies aber ein sehr kompliziertes Problem – der Rechner würde sehr viel Zeit benötigen, um jedes Pixel mit allen seinen näheren Nachbarn auf Ähnlichkeit mit irgendeinem der anderen Pixel abzusuchen. Besser ist es, das Bild in kleine Blöcke zu zerlegen und diese nicht Pixel für Pixel zu vergleichen, sondern zuerst nach groben Ähnlichkeiten zu suchen und, falls diese vorhanden sind, nach feineren. So spart man sich viel Aufwand und ist in der Lage, auch große Bilder zu bearbeiten [64].

Für die vielen kleineren Blöcke, die an anderen Stellen im Bild wiedergefunden wurden, erstellt man jeweils einen Verschiebungsvektor, der angibt, wie viele Pixelpositionen entfernt der Block im selben Bild noch einmal auftaucht. Ist für viele nebeneinander liegende Blöcke der Verschiebungsvektor gleich – wurden also alle Blöcke um dieselbe Entfernung und Richtung verschoben – so scheint insgesamt ein größerer Bereich verschoben worden zu sein. Dieser wird dann im Bild farblich markiert. Das Verfahren funktioniert auch für Bilder, die anschließend weiterverarbeitet und mit Qualitätsverlust abgespeichert wurden. Da das Verfahren relativ schnell abläuft und eindeutige Ergebnisse ohne weiteren Eingriff des Benutzers produziert, ist es ein Kandidat für eine flächendeckende Prüfung von Bildern.

## **7.2 Bearbeitete Teilstücke von Bildern**

Wie aber erkennt man, ob der Bildfälscher ein Teilstück vergrößert oder dreht, um etwas zu verdecken oder anderweitig zu verändern? Diesmal gibt es keine doppelten Pixel, die man detektieren könnte – glücklicherweise aber andere Spuren. Nehmen wir einmal an, der Bildfälscher hätte ein Teilstück des Bildes um den Faktor zwei vergrößert. Um es noch einfacher zu machen, nehmen wir an, das Stück sei eindimensional, wäre also nur eine Bildzeile (Abbildung 7.1).

## **Abbildung 7.1**

Bildvergrößerung: a) Originalsignal; b) Vergrößerung auf zweifache Größe; c) lineare Interpolation von Zwischenpixeln

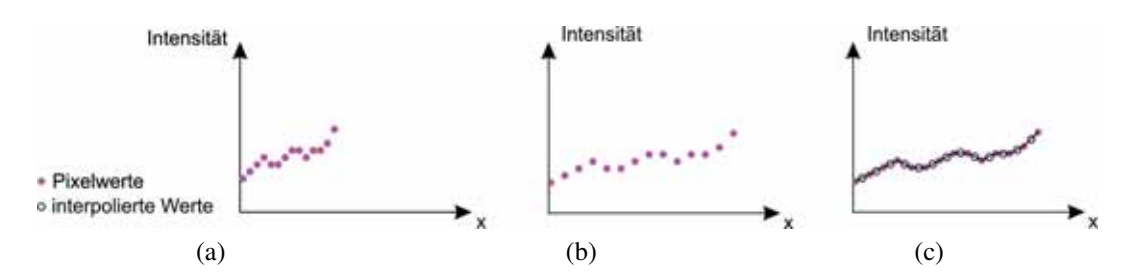

Bei der Vergrößerung werden die Originalpixel zuerst auseinandergezogen, beim Faktor zwei landet jedes Pixel wieder genau auf einer Pixelposition, dazwischen **141**

**Abschnitt 7.1** Verdoppelung von Bildregionen